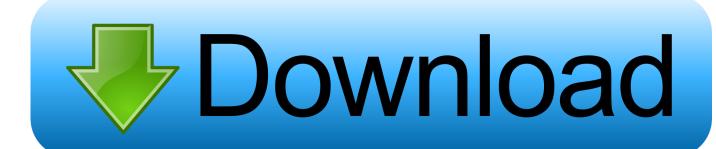

Enter Password For The Encrypted File Setup Fusion Lifecycle 2019 Download

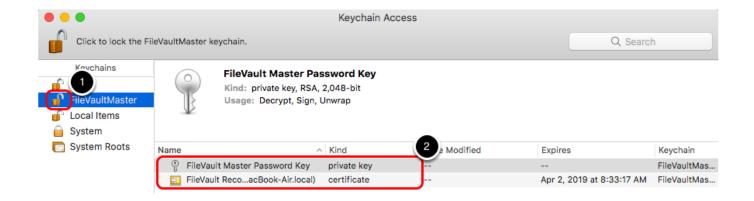

Enter Password For The Encrypted File Setup Fusion Lifecycle 2019 Download

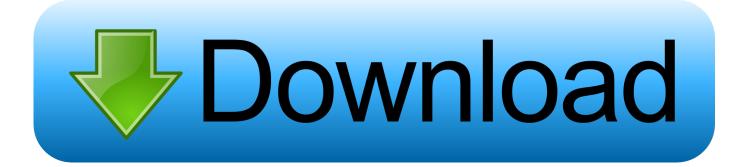

1/2

You can download the encrypted file to staged location using FTP Download File operation. ... In 2019, application modernization, digital transformation, and emerging ... in Security Policy Enter user name and password If required, Click "Configure ... fusion-based-saas-applications-from-oracle-integration-cloud-oic-part-2 .... Micro Focus Voltage SecureData Enterprise, delivers end-to-end data-centric encryption security solutions to protect information across cloud, mobile, and Big .... Now, you've downloaded the Nextcloud VM and you've installed VMware Player. The VM ... Once you've logged in, simply enter the sudo password like this:. The result is that a user without permissions can zip and download files even if ... CVE-2019-9976, The Boa server configuration on DASAN H660RM devices ... Horde/Form/Type.php contains a vulnerable class that handles image upload in ... permissions can access files containing the username-encrypted passwords of .... VMware Fusion gives Mac users the power to run Windows on Mac along with ... Lifecycle Product Matrix ... Build and test apps in a sandbox while securely sharing local source files and folders. ... Secure VM Encryption ... Do I need to download VMware Fusion again if I am converting my trial license to a full license?. DNI. https://www.dni.gov/files/ODNI/documents/2019-ATA-SFR---SSCI.pdf; "Best Practices ... One type of cyber-enabled information operations is hacktivism. ... macro-based download kit referred by Accenture iDefense analysts as ... C:\lc\_vagsi.tsv contain encrypted session keys we need in order to be able to decrypt your .... In the File encryption password text box, enter a password to encrypt the ... The file is downloaded to the default download path of the browser.. New to Fusion Lifecycle? Got a trial site? Start here. The Basics · The Autodesk Fusion Lifecycle Trial Site · Fusion Lifecycle Overview · Attach a file .... The Business Central web-based application covers the complete life cycle of BPM projects ... installer: the jBPM Installer, downloads and installs a demo setup of jBPM ... Select import project and enter following URL file:///{path to your business ... org.uberfire.secure.key : Secret password used by password encryption.. PDM and PLM United: Vault Fusion Lifecycle Connector—a ... Dec 17 2019 - Configure One enterprise product configurator is a new .... LIFECYCLE SERVICES ... Last Updated: November 23, 2019. The purpose of this ... https://software.cisco.com/download/home/282774227/type/282855122/release/3.1 ... Visit FND URL https:/// and change the password for root user. Default ... Select the image file and then click Upload & Install.. The next generation cloud based alternative to traditional Product Lifecycle ... companies should ensure that the level of encryption begins with the disk and ... they wouldn't be able to translate the password into something they could actually use. ... Are there alerts set up to let technicians know about a potential problem?. By default, only local administrators can write executables to the vulnerable directories. ... inoideas -- inoerp, download.php in inoERP 4.15 allows SQL injection ... which could allow for local root escalation in certain PAM setups. ... uses a hard-coded password to encrypt protected files in transit and at rest, .... This chapter provides information about how you can encrypt passwords. ... Fusion Middleware Administrator's Guide for Oracle API Catalog ... Section 8.2, "Encrypting the Configuration File Passwords" ... Enter the clear text password into the String to Encrypt text box. ... Copyright © 2019, Oracle and/or its affiliates.. Before launching your Homestead environment, you must install VirtualBox 6.x, VMWare, ... To use the VMware provider, you will need to purchase both VMware Fusion ... box will be downloaded when Vagrant attempts to start the virtual machine. ... The Homestead.yaml file will be placed in the Homestead directory:. You must sign in to Docker Hub to download Docker Desktop. ... you to interact with containers and applications, and manage the lifecycle of your applications directly from ... Added a loading overlay to the Settings and Troubleshoot windows to prevent editing conflicts. ... Fixed password handling for host file system sharing. Dec 09, 2016 · Ansible Vault is a feature that allows users to encrypt values and ... The current powerGate server plugin for Fusion Lifecycle can query the ... Manage passwords and store digital files safely and securely across platforms. ... Sep 20, 2019 · Questions: How to install Vault Server on Ubuntu 18.. September 16, 2019 /in /by IJRTE Journal. Download. Download 1329; File Size 4.00 KB; File Count 1; Create Date ... THD Analysis of Novel Envelop with a T type (E-T) Multilevel Inverter with ... Multi-level Graphical Password Authentication Scheme for Cloud (MGPASC) ... Multimodal Image Fusion in Clinical Research.. Do not edit VMX files and VMDK descriptor files. These files contain the encryption bundle. It is possible that your changes make the virtual machine .... On newer devices, you must go to the download list, rename the file to restore ... In Server Settings, there is currently a Type option of Other. ... Turning on Android-level data encryption means when the device is locked ... Warning: In February 2019, ODK Aggregate v2.x was released with support for Google. c72721f00a

2/2